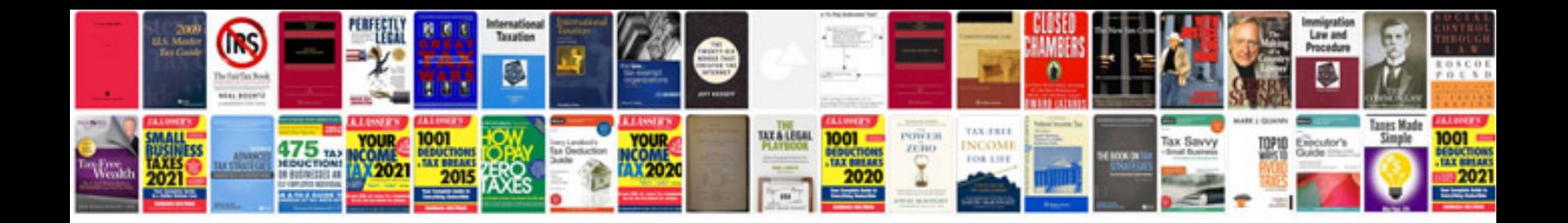

**Pdf performance management system**

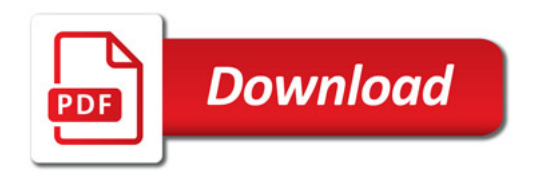

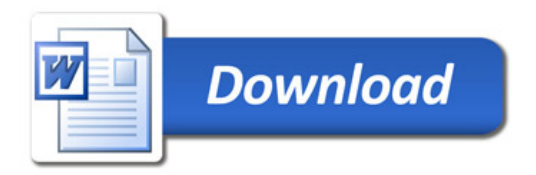